## **Population Mean: σ unknown Name Student Activity Class**

## **Problem 1 – Assumptions**

**Goal:** Estimate a population mean.

- When  $\sigma$  is known, the normal distribution and z-scores are used.
- When  $\sigma$  is not known, two assumptions are made:
	- 1. It is a simple random sample.
	- 2. The sample is from a normally distributed population, or *n* (the sample size) > 30.

If these assumptions are true, use a *t* distribution. For a sample size *n* of a *t* distribution, the degrees of freedom is *n* – 1.

Graph normal distribution **Y1=normpdf(X,0,1)**.

The **normpdf(** command is found in the **DISTR** menu.

Adjust the window appropriately to view the graph.

Graph the *t* distribution for  $n = 3$ : **Y<sub>2</sub>=tpdf(X,2)**.

The **tpdf(** command is in the **DISTR** menu.

**1.** What happens as  $n \rightarrow 30$ ?

After viewing the graph, increase the value of *n* for the *t* distribution. View the graph after each increase.

**2.** How does the size of the sample play a role in the accuracy of the estimation?

The following problems are properties of a simple random sample. Decide which distribution can be used to estimate the population mean and use the calculator commands shown above. Be prepared to justify your answer.

- **3.** Determine whether to use a normal distribution, *t* distribution, or neither.
	- **a.**  $n = 50$ ,  $\bar{x} = 10$ ,  $s = 4$ , population is skewed.
	- **b.**  $n = 15$ ,  $\bar{x} = 10$ ,  $s = 4$ , population is normally distributed.
	- **c.**  $n = 50$ ,  $\bar{x} = 10$ ,  $\sigma = 4$ , population is very skewed.

**d.**  $n = 15$ ,  $\overline{X} = 10$ ,  $s = 4$ , population is skewed.

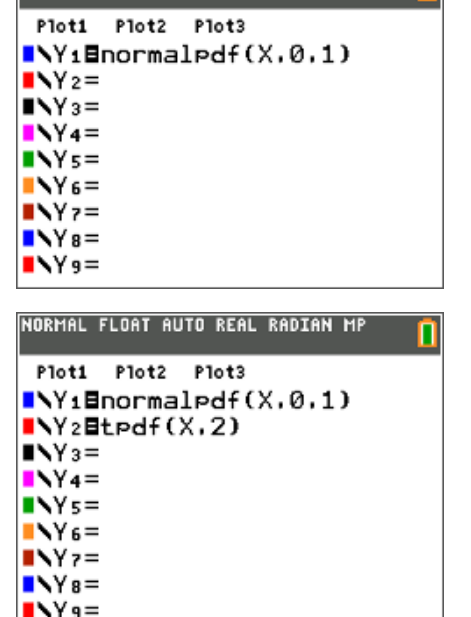

NORMAL FLOAT AUTO REAL RADIAN MP

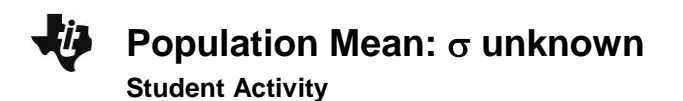

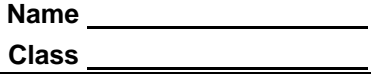

## **Problem 2 – Estimating the Interval**

The true mean for the population will almost always be contained in an interval  $\bar{x} \pm E$  (an error). The error is dependent upon the confidence level chosen. The larger the probability, the larger the interval.

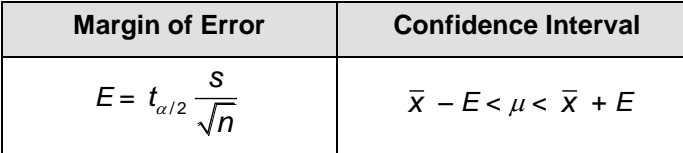

 $1 - \alpha$  is the probability that  $\mu$  (the population mean) is in interval. So, if we desire a 95% confidence interval, then  $\alpha = 0.05$ .

**4.** Find a 95% confidence interval for a sample where  $n = 25$ ,  $\bar{x} = 15$ , and  $s = 0.5$  and the data is normal distributed.

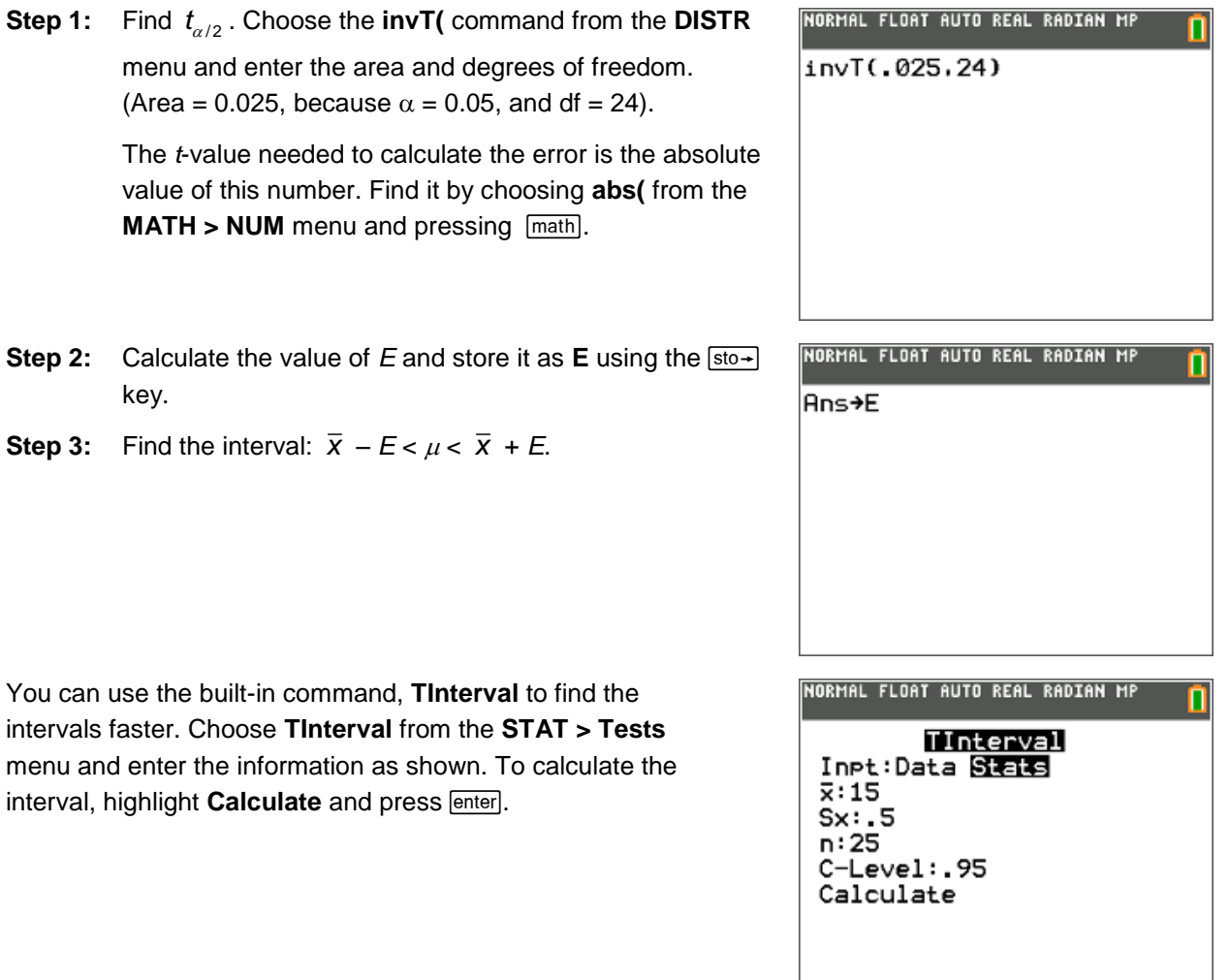

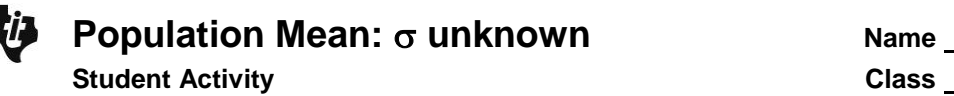

## **Extension – Using Data**

The data in the **JANTM** list (provided in the chart to the right as well) gives the normal average January minimum temperature in degrees Fahrenheit of 56 cities.

**5.** Find an interval that estimates the true population mean (average January temperatures for all US cities) with:

 **a.** 90% confidence

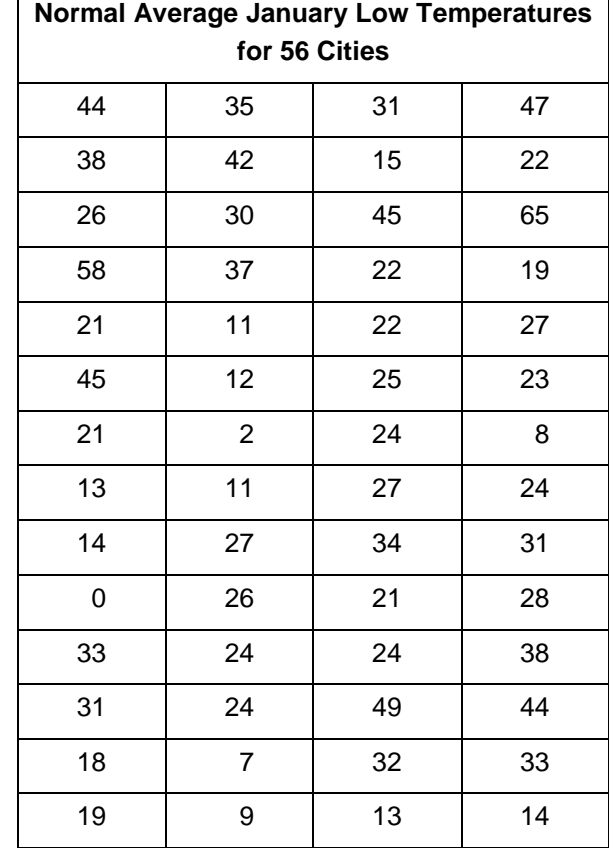

 **c.** 99% confidence

 **b.** 95% confidence